# <span id="page-0-0"></span>Newton Methods for Neural Networks: Gauss Newton Matrix-vector Product

### Chih-Jen Lin National Taiwan University

Chih-Jen Lin (National Taiwan Univ.) 1 1 / 97 (1975) 1 / 97 (1976) 1 / 97 (1976) 1 / 97 (1976) 1 / 97 (1976) 1 / 97

## <span id="page-1-0"></span>**Outline**

### [Backward setting](#page-2-0)

- **•** [Jacobian evaluation](#page-3-0)
- **[Gauss-Newton Matrix-vector products](#page-40-0)**

### Forward  $+$  backward settings

- [R operator](#page-66-0)
- **[Gauss-Newton matrix-vector product](#page-84-0)**

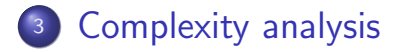

AD > 4 E > 4 E >

## <span id="page-2-0"></span>**Outline**

### **[Backward setting](#page-2-0)**

- **•** [Jacobian evaluation](#page-3-0)
- **[Gauss-Newton Matrix-vector products](#page-40-0)**

### Forward  $+$  backward settings

- [R operator](#page-66-0)
- **[Gauss-Newton matrix-vector product](#page-84-0)**

### **[Complexity analysis](#page-89-0)**

- ← 何 ▶ → 三 ▶ → 三 ▶

## <span id="page-3-0"></span>**Outline**

### **[Backward setting](#page-2-0)**

- **•** [Jacobian evaluation](#page-3-0)
- **[Gauss-Newton Matrix-vector products](#page-40-0)**

### Forward  $+$  backward settings

- [R operator](#page-66-0)
- **[Gauss-Newton matrix-vector product](#page-84-0)**

### **[Complexity analysis](#page-89-0)**

- ④ → → ミ → → ミ →

## Jacobian Evaluation: Convolutional Layer I

**•** For an instance *i* the Jacobian can be partitioned into L blocks according to layers

$$
J^{i} = \begin{bmatrix} J^{1,i} & J^{2,i} & \dots & J^{L,i} \end{bmatrix}, \; m = 1, \dots, L, \qquad (1)
$$

where

$$
J^{m,i} = \left[ \frac{\partial z^{L+1,i}}{\partial \text{vec}(W^m)^\mathsf{T}} \frac{\partial z^{L+1,i}}{\partial (\boldsymbol{b}^m)^\mathsf{T}} \right]
$$

The calculation seems to be very similar to that for the gradient.

.

イロト イ部 トイモ トイモト

# Jacobian Evaluation: Convolutional Layer II

• For the convolutional layers, recall for gradient we have

$$
\frac{\partial f}{\partial W^m} = \frac{1}{C} W^m + \frac{1}{I} \sum_{i=1}^I \frac{\partial \xi_i}{\partial W^m}
$$

$$
\quad\text{and}\quad
$$

$$
\frac{\partial \xi_i}{\partial \text{vec}(W^m)^\mathsf{T}} = \text{vec}\left(\frac{\partial \xi_i}{\partial \mathsf{S}^{m,i}} \phi(\text{pad}(Z^{m,i}))^\mathsf{T}\right)^\mathsf{T}
$$

**K ロ ▶ K 個 ▶ K 君 ▶ K 君 ▶** 

# Jacobian Evaluation: Convolutional Layer III

**•** Now we have

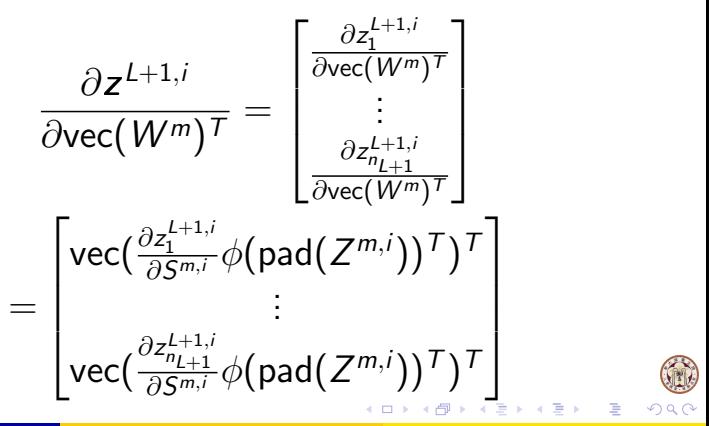

# Jacobian Evaluation: Convolutional Layer IV

### If  $b^m$  is considered, the result is

$$
\begin{bmatrix}\n\frac{\partial z^{L+1,i}}{\partial \text{vec}(W^m)^\top} & \frac{\partial z^{L+1,i}}{\partial (b^m)^\top} \\
\frac{\partial z^{L+1,i}}{\partial S^{m,i}} & \left[ \phi(\text{pad}(Z^{m,i}))^\top \mathbb{1}_{a_{\text{conv}}^m b_{\text{conv}}^m} \right] \right)^\top \\
\vdots & \vdots \\
\text{vec}\left( \frac{\partial z_{n_{L+1}}^{L+1,i}}{\partial S^{m,i}} \left[ \phi(\text{pad}(Z^{m,i}))^\top \mathbb{1}_{a_{\text{conv}}^m b_{\text{conv}}^m} \right] \right)^\top\n\end{bmatrix}
$$

.

イロト イ部 トイモト イモト

# <span id="page-8-0"></span>Jacobian Evaluation: Convolutional Layer V

- We can see that it's more complicated than gradient.
- **•** Gradient is a vector but Jacobian is a matrix

メロトメ 倒 トメ ミトメ ミト

## <span id="page-9-0"></span>Jacobian Evaluation: Backward Process I

**•** For gradient, earlier we need a backward process to calculate

 $\partial \xi_i$ ∂S m,i

Now what we need are

$$
\frac{\partial z_1^{L+1,i}}{\partial S^{m,i}},\ldots,\frac{\partial z_{n_{L+1}}^{L+1,i}}{\partial S^{m,i}}
$$

• The process is similar

- ④ → → ミ → → ミ →

## Jacobian Evaluation: Backward Process II

• If with RELU activation function and max pooling, for gradient we had

$$
\frac{\partial \xi_i}{\partial \text{vec}(S^{m,i})^T} = \left(\frac{\partial \xi_i}{\partial \text{vec}(Z^{m+1,i})^T} \odot \text{vec}(I[Z^{m+1,i}])^T\right) P_{\text{pool}}^{m,i}.
$$

K ロ ▶ K 御 ▶ K 君 ▶ K 君 ▶

## <span id="page-11-0"></span>Jacobian Evaluation: Backward Process III

**•** Assume that

$$
\frac{\partial z^{L+1,i}}{\partial \text{vec}(\textit{Z}^{m+1,i})}
$$

are available.

$$
\frac{\partial z_j^{L+1,i}}{\partial \text{vec}(S^{m,i})^T} = \left(\frac{\partial z_j^{L+1,i}}{\partial \text{vec}(Z^{m+1,i})^T} \odot \text{vec}(I[Z^{m+1,i}])^T\right) P_{\text{pool}}^{m,i},
$$
  

$$
j = 1, \dots, n_{L+1}.
$$

э

すロト (個) すきとすきと

## Jacobian Evaluation: Backward Process IV

• These row vectors can be written together as a matrix

$$
\frac{\partial z^{L+1,i}}{\partial \text{vec}(S^{m,i})^T} = \left(\frac{\partial z^{L+1,i}}{\partial \text{vec}(Z^{m+1,i})^T} \odot (\mathbb{1}_{n_{L+1}} \text{vec}(I[Z^{m+1,i}])^T)\right) P_{\text{pool}}^{m,i}.
$$

• Note that

$$
1\!\!1_{n_{L+1}}\text{vec}\big(I[Z^{m+1,i}]\big)^T
$$

duplicates the v[ec](#page-11-0) $(I[Z^{m+1,i}])^\mathcal{T}$  $(I[Z^{m+1,i}])^\mathcal{T}$  $(I[Z^{m+1,i}])^\mathcal{T}$  $(I[Z^{m+1,i}])^\mathcal{T}$  $(I[Z^{m+1,i}])^\mathcal{T}$  $(I[Z^{m+1,i}])^\mathcal{T}$  vec[to](#page-13-0)[r](#page-8-0)  $n_{L+1}$  $n_{L+1}$  $n_{L+1}$  $n_{L+1}$  t[i](#page-1-0)[m](#page-64-0)[e](#page-65-0)[s](#page-0-0)

## <span id="page-13-0"></span>Jacobian Evaluation: Backward Process V

• For gradient, we use

$$
\frac{\partial \xi_i}{\partial S^{m,i}}
$$

### to have

$$
\frac{\partial \xi_i}{\partial \text{vec}(\mathsf{Z}^{m,i})^T} = \text{vec}\left((W^m)^T \frac{\partial \xi_i}{\partial \mathsf{S}^{m,i}}\right)^T P_{\phi}^m P_{\text{pad}}^m
$$

and pass it to the previous layer

イロト イ押ト イヨト イヨト

### <span id="page-14-0"></span>Jacobian Evaluation: Backward Process VI

• Now we need to generate

$$
\frac{\partial \boldsymbol{\mathsf{z}}^{L+1,i}}{\partial \textsf{vec}(\boldsymbol{\mathsf{Z}}^{m,i})^\mathsf{T}}
$$

and pass it to the previous layer.

• Now we have

$$
\frac{\partial z^{L+1,i}}{\partial \text{vec}(Z^{m,i})^T} = \begin{bmatrix} \text{vec}\left((W^m)^T \frac{\partial z_1^{L+1,i}}{\partial S^{m,i}}\right)^T P^m_{\phi} P^m_{\text{pad}} \\ \vdots \\ \text{vec}\left((W^m)^T \frac{\partial z_{n_{L+1}}^{L+1,i}}{\partial S^{m,i}}\right)^T P^m_{\phi} P^m_{\text{pad}} \end{bmatrix}.
$$

K ロ ▶ K 御 ▶ K 君 ▶ K 君 ▶

# <span id="page-15-0"></span>Jacobian Evaluation: Fully-connected Layer I

We do not discuss details, but list all results below

$$
\frac{\partial \mathbf{z}^{L+1,i}}{\partial \text{vec}(\mathbf{W}^m)^\mathsf{T}} = \n\begin{bmatrix}\n\text{vec}(\mathbf{W}^m)^\mathsf{T} \\
\text{vec}(\frac{\partial \mathbf{z}_1^{L+1,i}}{\partial \mathbf{s}^{m,i}} (\mathbf{z}^{m,i})^\mathsf{T} \\
\vdots \\
\text{vec}(\frac{\partial \mathbf{z}_{n_{L+1}}^{L+1,i}}{\partial \mathbf{s}^{m,i}} (\mathbf{z}^{m,i})^\mathsf{T}\n\end{bmatrix}^\mathsf{T}
$$

∢ ロ ▶ - ∢ 母 ▶ - ∢ ヨ ▶ -∢ ヨ ▶

# Jacobian Evaluation: Fully-connected Layer II

$$
\frac{\partial z^{L+1,i}}{\partial (b^m)^\top} = \frac{\partial z^{L+1,i}}{\partial (s^{m,i})^\top},
$$
\n
$$
\frac{\partial z^{L+1,i}}{\partial (s^{m,i})^\top} = \frac{\partial z^{L+1,i}}{\partial (z^{m+1,i})^\top} \odot (\mathbb{1}_{n_{L+1}} / [z^{m+1,i}]^\top)
$$
\n
$$
\frac{\partial z^{L+1,i}}{\partial (z^{m,i})^\top} = \frac{\partial z^{L+1,i}}{\partial (s^{m,i})^\top} W^m
$$

造

イロメス 御き スミメス ミメー

# <span id="page-17-0"></span>Jacobian Evaluation: Fully-connected Layer III

• For the layer  $L + 1$ , if using a linear activation function with

$$
z^{L+1,i}=s^{L,i},
$$

then we have

$$
\frac{\partial z^{L+1,i}}{\partial (\boldsymbol{s}^{L,i})^T} = \mathcal{I}_{n_{L+1}}.
$$

**≮ロト ⊀母 ト ⊀ 君 ト ⊀ 君 ト** 

## <span id="page-18-0"></span>Gradient versus Jacobian I

• Operations for gradient

$$
\frac{\partial \xi_i}{\partial \text{vec}(S^{m,i})^T} = \left(\frac{\partial \xi_i}{\partial \text{vec}(Z^{m+1,i})^T} \odot \text{vec}(I[Z^{m+1,i}])^T\right) P_{\text{pool}}^{m,i}.
$$

$$
\frac{\partial \xi_i}{\partial W^m} = \frac{\partial \xi_i}{\partial S^{m,i}} \phi(\text{pad}(Z^{m,i}))^T
$$

$$
\frac{\partial \xi_i}{\partial \text{vec}(Z^{m,i})^T} = \text{vec}\left((W^m)^T \frac{\partial \xi_i}{\partial S^{m,i}}\right)^T P_{\phi}^m P_{\text{pad}}^m,
$$

Chih-Jen Lin (National Taiwan Univ.) 19 / 97

## <span id="page-19-0"></span>Gradient versus Jacobian II

### **•** For Jacobian we have

$$
\frac{\partial z^{L+1,i}}{\partial \text{vec}(S^{m,i})^T} = \left( \frac{\partial z^{L+1,i}}{\partial \text{vec}(Z^{m+1,i})^T} \odot \left( 1_{n_{L+1}} \text{vec}(I[Z^{m+1,i}])^T \right) \right) P_{\text{pool}}^{m,i}.
$$
\n
$$
\frac{\partial z^{L+1,i}}{\partial \text{vec}(W^m)^T} = \left[ \text{vec} \left( \frac{\partial z_1^{L+1,i}}{\partial S^{m,i}} \phi(\text{pad}(Z^{m,i}))^T \right)^T \right] \times \text{vec} \left( \frac{\partial z_{n_{L+1}}^{L+1,i}}{\partial S^{m,i}} \phi(\text{pad}(Z^{m,i}))^T \right)^T \right] \times \text{vec} \left( \frac{\partial z_{n_{L+1}}^{L+1,i}}{\partial S^{m,i}} \phi(\text{pad}(Z^{m,i}))^T \right) \times \text{vec} \left( \frac{\partial z_{n_{L+1}}^{L+1,i}}{\partial S^{m,i}} \phi(\text{pad}(Z^{m,i}))^T \right) \times \text{vec} \left( \frac{\partial z_{n_{L+1}}^{L+1,i}}{\partial S^{m,i}} \phi(\text{pad}(Z^{m,i}))^T \right) \times \text{vec} \left( \frac{\partial z_{n_{L+1}}^{L+1,i}}{\partial S^{m,i}} \phi(\text{pad}(Z^{m,i}))^T \right)
$$

### <span id="page-20-0"></span>Gradient versus Jacobian III

$$
\frac{\partial z^{L+1,i}}{\partial \text{vec}(Z^{m,i})^T} \\
= \begin{bmatrix}\n\text{vec}\left((W^m)^T \frac{\partial z_1^{L+1,i}}{\partial S^{m,i}}\right)^T P^m_{\phi} P^m_{\text{pad}} \\
\vdots \\
\text{vec}\left((W^m)^T \frac{\partial z_{n_{L+1}}^{L+1,i}}{\partial S^{m,i}}\right)^T P^m_{\phi} P^m_{\text{pad}}\n\end{bmatrix}
$$

(2)

<span id="page-20-1"></span>.

メロトメ 倒 トメ ミトメ ミト

造

## <span id="page-21-0"></span>Implementation I

• For gradient we did

$$
\Delta \leftarrow \text{mat}( \text{vec}(\Delta)^T P^{m,i}_{\text{pool}} )
$$
\n
$$
\frac{\partial \xi_i}{\partial W^m} = \Delta \cdot \phi(\text{pad}(Z^{m,i}))^T
$$
\n
$$
\Delta \leftarrow \text{vec}((W^m)^T \Delta)^T P^m_{\phi} P^m_{\text{pad}}
$$
\n
$$
\Delta \leftarrow \Delta \odot I[Z^{m,i}]
$$

• Now for Jacobian we have similar settings but there are some differences

イロト イ部 トイモ トイモト

## Implementation II

• We do not really store the Jacobian:

$$
\frac{\partial z^{L+1,i}}{\partial \text{vec}(W^m)^\mathcal{T}} = \begin{bmatrix} \text{vec}(\frac{\partial z_1^{L+1,i}}{\partial S^{m,i}} \phi(\text{pad}(Z^{m,i}))^\mathcal{T})^\mathcal{T} \\ \vdots \\ \text{vec}(\frac{\partial z_{n_{L+1}}^{L+1,i}}{\partial S^{m,i}} \phi(\text{pad}(Z^{m,i}))^\mathcal{T})^\mathcal{T} \end{bmatrix}
$$

• Recall Jacobian is used for matrix-vector products

$$
G^{S}\mathbf{v} = \frac{1}{C}\mathbf{v} + \frac{1}{|S|}\sum_{i\in S} \left( (J^{i})^{T} \left( B^{i}(J^{i}\mathbf{v}) \right) \right)
$$
(3)

**K ロ ▶ K 個 ▶ K 君 ▶ K 君 ▶** 

## Implementation III

### **o** The form

$$
\frac{\partial z^{L+1,i}}{\partial \text{vec}(W^m)^\mathsf{T}} = \begin{bmatrix} \text{vec}(\frac{\partial z_1^{L+1,i}}{\partial S^{m,i}} \phi(\text{pad}(Z^{m,i}))^\mathsf{T})^\mathsf{T} \\ \vdots \\ \text{vec}(\frac{\partial z_{n_{L+1}}^{L+1,i}}{\partial S^{m,i}} \phi(\text{pad}(Z^{m,i}))^\mathsf{T})^\mathsf{T} \end{bmatrix} \quad (4)
$$

メロトメ 倒 トメ ミトメ ミト

э

is like the product of two things

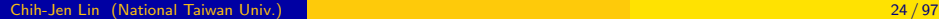

## Implementation IV

### **o** If we have

$$
\frac{\partial z_1^{L+1,i}}{\partial S^{m,i}},\ldots,\frac{\partial z_{n_{L+1}}^{L+1,i}}{\partial S^{m,i}},\text{ and }\phi(\textsf{pad}(Z^{m,i}))
$$

probably we can do the matrix-vector product without multiplying these two things out

• We will talk about this again later

K ロ ▶ K 御 ▶ K 君 ▶ K 君 ▶

### Implementation V

• We already know how to obtain

 $\phi(\mathsf{pad}(Z^{m,i}))$ 

so the remaining issue is on obtaining

$$
\frac{\partial z_1^{L+1,i}}{\partial S^{m,i}},\ldots,\frac{\partial z_{n_{L+1}}^{L+1,i}}{\partial S^{m,i}}
$$

- Further we need to take all data (or data in the selected subset) into account
- In the end what we have is the following procedure

**K ロ ▶ K 個 ▶ K 君 ▶ K 君 ▶** 

### Implementation VI

### • In the beginning we have

<span id="page-26-0"></span>
$$
\Delta \in R^{d^{m+1}a^{m+1}b^{m+1} \times n_{L+1} \times l} \tag{5}
$$

メロトメ 倒 トメ きょ メ きょう

### This corresponds to

$$
\frac{\partial z^{L+1,i}}{\partial \text{vec}(Z^{m+1,i})^T} \odot \left( \mathbb{1}_{n_{L+1}} \text{vec}(I[Z^{m+1,i}])^T \right), \forall i = 1, \ldots, l
$$

э

## Implementation VII

### • We then calculate

$$
\Delta \leftarrow \mathsf{mat}\left(\begin{bmatrix} (P_{\mathsf{pool}}^{m,1})^{\mathsf{T}}\mathsf{vec}(\Delta_{:,:,1})\\ \vdots\\ (P_{\mathsf{pool}}^{m,l})^{\mathsf{T}}\mathsf{vec}(\Delta_{:,:,l}) \end{bmatrix}\right)_{d^{m+1}\times a^m_{\mathsf{conv}}b^m_{\mathsf{conv}}n_{L+1}^{\mathsf{T}}}
$$

• Recall that the pooling matrices are different across instances

K ロ ▶ K 御 ▶ K 君 ▶ K 君 ▶

## <span id="page-28-0"></span>Implementation VIII

• The above operation corresponds to

$$
\frac{\partial z^{L+1,i}}{\partial \text{vec}(S^{m,i})^T} = \left(\frac{\partial z^{L+1,i}}{\partial \text{vec}(Z^{m+1,i})^T} \odot (\mathbb{1}_{n_{L+1}} \text{vec}(I[Z^{m+1,i}])^T)\right) P_{\text{pool}}^{m,i}.
$$

• Now we get

$$
\begin{bmatrix}\n\frac{\partial z_1^{L+1,1}}{\partial S^{m,1}} & \cdots & \frac{\partial z_{n_{L+1}}^{L+1,1}}{\partial S^{m,1}} & \cdots & \frac{\partial z_{n_{L+1}}^{L+1,1}}{\partial S^{m,1}}\n\end{bmatrix}\n\in R^{d^{m+1}\times a_{\text{conv}}^m b_{\text{conv}}^m n_{L+1}}
$$

## Implementation IX

• For gradient, the next step is to calculate

$$
\frac{\partial \xi_i}{\partial W^m} = \cdots
$$

but here for Jacobian we have mentioned that we do not explicitly get

$$
\frac{\partial \boldsymbol{z}^{L+1,i}}{\partial \text{vec}(\textit{W}^m)^\mathcal{T}}
$$

• Therefore, the next operation is

$$
V \leftarrow \text{vec}((W^m)^T \Delta) \in R^{hhd^m a_{\text{conv}}^m b_{\text{conv}}^m n_{L+1}/\times 1}_{\text{conv}_{\text{conv}}^m n_{L+1}/\times 1}
$$

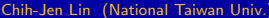

### <span id="page-30-0"></span>Implementation X

• This is same as

$$
\text{vec}\left((W^m)^{\mathcal{T}}\begin{bmatrix} \frac{\partial z_1^{L+1,1}}{\partial S^{m,1}} & \dots & \frac{\partial z_{n_{L+1}}^{L+1,1}}{\partial S^{m,1}} & \dots & \frac{\partial z_{n_{L+1}}^{L+1,1}}{\partial S^{m,1}} \end{bmatrix}\right).
$$

 $\bullet$  Now V is a big vector like

$$
\begin{bmatrix} \mathbf{v}_1^1 \\ \vdots \\ \mathbf{v}_{n_{L+1}}^1 \\ \vdots \\ \mathbf{v}_{n_{L+1}}^j \end{bmatrix}
$$

э

メロトメ 倒 トメ 君 トメ 君 トー

### Implementation XI

Note that "v" here is not the vector in matrix-vector products. We happen to use the same symbol

 $\bullet$  From [\(2\)](#page-20-1), we then calculate

$$
(\mathbf{v}_1^1)^T P_{\phi}^m P_{\text{pad}}^m
$$
  
\n
$$
\vdots
$$
  
\n
$$
(\mathbf{v}_{n_{L+1}}^1)^T P_{\phi}^m P_{\text{pad}}^m
$$
  
\n
$$
(\mathbf{v}_{n_{L+1}}^1)^T P_{\phi}^m P_{\text{pad}}^m
$$

## Implementation XII

### • For each resulting vector, we convert it to

$$
\text{mat}\left(\textbf{v}^T P_{\phi}^m P_{\text{pad}}^m\right)_{d^m \times a^m b^m}
$$

This corresponds to

$$
\frac{\partial z_1^{L+1,i}}{\partial Z^{m,i}},\ldots,\frac{\partial z_{n_{L+1}}^{L+1,i}}{\partial Z^{m,i}},i=1,\ldots,l
$$

メロトメ 倒 トメ 君 トメ 君 トー

## Implementation XIII

Finally,

$$
\Delta \leftarrow \Delta \odot \left[ \underbrace{I[Z^{m,1}] \cdots I[Z^{m,1}]}_{n_{l+1}} \cdots \underbrace{I[Z^{m,l}] \cdots I[Z^{m,l}]}_{n_{l+1}} \right] (6)
$$

This is equivalent to

$$
\frac{\partial \boldsymbol{z}^{L+1,i}}{\partial \textsf{vec}(\boldsymbol{Z}^{m,i})^{\mathcal{T}}} \odot \left(\mathbb{1}_{n_{L+1}} \textsf{vec}(\boldsymbol{I}[\boldsymbol{Z}^{m,i}])^{\mathcal{T}}\right), \forall i=1,\ldots,N
$$

重

イロト イ部 トイヨ トイヨト

## <span id="page-34-0"></span>Implementation XIV

• Note that in the beginning of the calculation, we assume that in [\(5\)](#page-26-0)

$$
\frac{\partial \boldsymbol{z}^{L+1,i}}{\partial \textsf{vec}(\boldsymbol{Z}^{m+1,i})^{\mathsf{T}}}\odot \left(\mathbb{1}_{n_{L+1}}\textsf{vec}(\boldsymbol{I}[\boldsymbol{Z}^{m+1,i}])^{\mathsf{T}}\right), \forall i=1,\ldots,N
$$

is available. The calculation here is to provide information for the previous layer

イロト イ部 トイヨ トイヨト

## <span id="page-35-0"></span>MATLAB Implementation I

 $dzdS{m} = vTP(model, net, m, num_data,$ dzdS{m}, 'pool\_Jacobian');

 $dzdS{m} = reshape(dzdS{m},$  $model.ch\_input(m+1), []$ ;

 $V = model.weight{m} ' * dz dS{m};$  $dzdS{m-1} = vTP(model, net, m, num_data,$ V, 'phi Jacobian');

% vTP\_pad

K ロ > K 個 > K 경 > K 경 > X 경
# MATLAB Implementation II

dzdS{m-1} = reshape(dzdS{m-1}, model.ch\_input(m), model.ht\_pad(m), model.wd\_pad(m), []); p = model.wd\_pad\_added(m); dzdS{m-1} = dzdS{m-1}(:, p+1:p+model.ht\_input(m), p+1:p+model.wd\_input(m), :);

 $dzdS{m-1} =$ 

 $reshape(dz dS{m-1}, []$ , nL, num\_data)

 $.*$  reshape(net.Z{m} > 0, [], 1, num\_data);

イロト イ部 トイモト イモト

### MATLAB Implementation III

 $\bullet$  In the last line for doing  $(6)$ , we do not need to repeat each  $\mathcal{I}[Z^{m,i}]$   $n_{L+1}$  times. For . $\ast$ , MATLAB does the expansion automatically

(ロ) (個) (星) (星)

# Discussion I

• For doing several CG steps, we should store

$$
\frac{\partial z_1^{L+1,i}}{\partial S^{m,i}},\ldots,\frac{\partial z_{n_{L+1}}^{L+1,i}}{\partial S^{m,i}},i=1,\ldots,l
$$

in [\(4\)](#page-23-0).

- The reason is that it's used for all CG steps (Jacobian matrix remains the same)
- Recalculating them at each CG step is too expensive

∢ロト ∢母 ▶ ∢ ヨ ▶ ∢ ヨ ▶

# Discussion II

#### • The memory cost is

$$
1 \times n_{L+1} \times \left( \sum_{m=1}^{L^c} d^{m+1} a_{conv}^m b_{conv}^m + \sum_{m=L^c+1}^{L} n_{m+1} \right)
$$
 (7)

- It is proportional to
	- Number of classes
	- Number of data for the subsampled Hessian
- This memory cost is high
- **•** Thus later we will consider a different approach to reduce the memory consumption

### <span id="page-40-0"></span>**Outline**

#### **[Backward setting](#page-2-0)**

- **•** [Jacobian evaluation](#page-3-0)
- **[Gauss-Newton Matrix-vector products](#page-40-0)**

#### Forward  $+$  backward settings

- [R operator](#page-66-0)
- **[Gauss-Newton matrix-vector product](#page-84-0)**

#### **[Complexity analysis](#page-89-0)**

- ④ → → ミ → → ミ →

#### Gauss-Newton Matrix-Vector Products I

We check

#### Gv

though the situation of using  $\,G^S\,$  (i.e., a subset of data) is the same

• The Gauss-Newton matrix is

$$
\mathcal{G} = \frac{1}{\mathcal{C}}\mathcal{I} + \frac{1}{I}\sum_{i=1}^I \begin{bmatrix} (J^{1,i})^{\mathcal{T}} \\ \vdots \\ (J^{L,i})^{\mathcal{T}} \end{bmatrix} \mathcal{B}^i \begin{bmatrix} J^{1,i} & \ldots & J^{L,i} \end{bmatrix}
$$

K ロ ▶ K 御 ▶ K 君 ▶ K 君 ▶

### Gauss-Newton Matrix-Vector Products II

<span id="page-42-0"></span>• The Gauss-Newton matrix vector product is

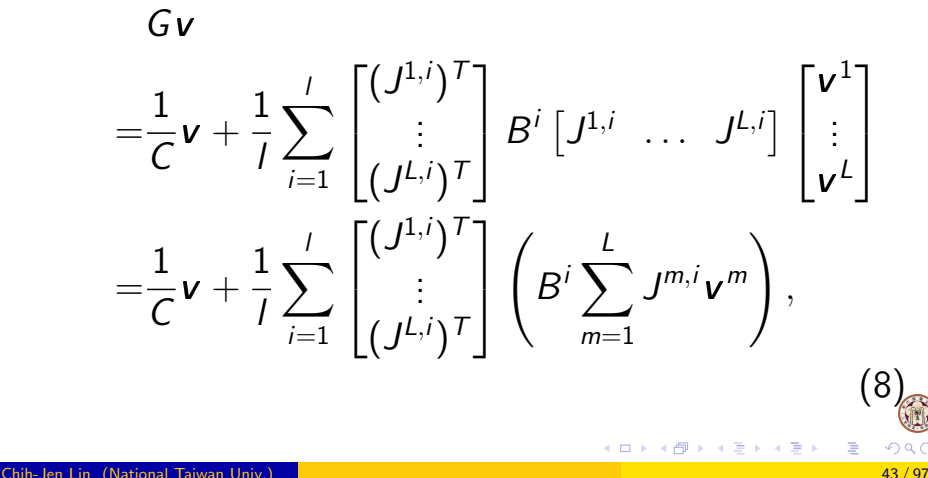

### Gauss-Newton Matrix-Vector Products III

where 
$$
\mathbf{v} = \begin{bmatrix} \mathbf{v}^1 \\ \vdots \\ \mathbf{v}^L \end{bmatrix}
$$

Each  $\mathbf{v}^m, m = 1, \ldots, L$  has the same length as the number of variables (including bias) at the mth layer.

### Jacobian-vector Product I

• For the convolutional layers,

$$
J^{m,i} \mathbf{v}^m
$$
\n
$$
= \begin{bmatrix}\n\text{vec}\left(\frac{\partial z_1^{L+1,i}}{\partial S^{m,i}} \left[ \phi(\text{pad}(Z^{m,i}))^T \mathbb{1}_{a_{\text{conv}}^m b_{\text{conv}}^m} \right]\right)^T \mathbf{v}^m \\
\vdots \\
\text{vec}\left(\frac{\partial z_{n_{L+1}}^{L+1,i}}{\partial S^{m,i}} \left[ \phi(\text{pad}(Z^{m,i}))^T \mathbb{1}_{a_{\text{conv}}^m b_{\text{conv}}^m} \right]\right)^T \mathbf{v}^m\n\end{bmatrix}
$$
\n
$$
\in R^{n_{L+1} \times 1}
$$

• By this formulation, we need

K ロ ▶ K 御 ▶ K 君 ▶ K 君 ▶

### Jacobian-vector Product II

• a for loop to generate  $n_{L+1}$  vectors

$$
\text{vec}\left(\frac{\partial z_1^{L+1,i}}{\partial S^{m,i}}\left[\phi(\text{pad}(Z^{m,i}))^T \mathbb{1}_{a_{\text{conv}}^m b_{\text{conv}}^m}\right]\right)^T
$$

$$
\vdots
$$

$$
\text{vec}\left(\frac{\partial z_{n_{L+1}}^{L+1,i}}{\partial S^{m,i}}\left[\phi(\text{pad}(Z^{m,i}))^T \mathbb{1}_{a_{\text{conv}}^m b_{\text{conv}}^m}\right]\right)^T
$$

• the product between the above matrix and a vector 
$$
\mathbf{v}^m
$$

メロトメ 倒 トメ ヨ トメ ヨ トー

#### Jacobian-vector Product III

- Is there a way to avoid a for loop?
- For a language like MATLAB/Octave, we hope to avoid for loops
- Also we hope the code can be simpler and shorter
- We use the following property

$$
\text{vec}(AB)^T \text{vec}(C) = \text{vec}(A)^T \text{vec}(CB^T)
$$

**K 倒 ▶ K ミ ▶ K ミ ▶** 

#### Jacobian-vector Product IV

• The first element is

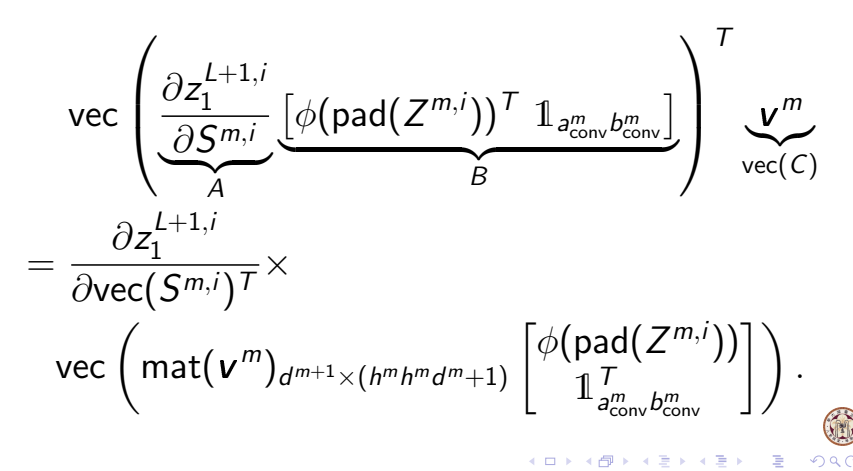

# Jacobian-vector Product V

• If all elements are considered together

$$
J^{m,i} \mathbf{v}^m
$$
  
=  $\frac{\partial z^{L+1,i}}{\partial \text{vec}(S^{m,i})^T} \times$   
vec  $\left( \text{mat}(\mathbf{v}^m)_{d^{m+1} \times (h^m h^m d^m + 1)} \left[ \begin{array}{c} \phi(\text{pad}(Z^{m,i})) \\ \mathbb{1}_{d_{\text{conv}}^m b_{\text{conv}}^m}^T \end{array} \right] \right).$  (9)

∢ □ ▶ ⊣ *←* □

#### This involves

- One matrix-matrix product
- One matrix-vector product

<span id="page-48-0"></span>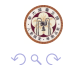

#### Transposed Jacobian-vector Products I

• After deriving [\(9\)](#page-48-0), from [\(8\)](#page-42-0), we sum results of all layers

$$
\sum_{m=1}^L J^{m,i} \mathbf{v}^m
$$

• Next we calculate

$$
\boldsymbol{q}^i = B^i(\sum_{m=1}^L J^{m,i} \boldsymbol{v}^m). \hspace{1cm} (10)
$$

K ロ ▶ K 御 ▶ K 君 ▶ K 君 ▶

• This is usually easy

### Transposed Jacobian-vector Products II

#### We mentioned earlier that if the squared loss is used

$$
B^i = \begin{bmatrix} 2 & 0 \\ 0 & 0 \\ 0 & 0 \end{bmatrix}
$$

K ロ ▶ K 御 ▶ K 君 ▶ K 君 ▶

is a diagonal matrix

#### Transposed Jacobian-vector Products III

**•** Finally, we calculate

$$
(J^{m,i})^T \mathbf{q}^i
$$
  
= 
$$
\left[ \text{vec}\left( \frac{\partial z_1^{L+1,i}}{\partial S^{m,i}} \left[ \phi(\text{pad}(Z^{m,i}))^T \mathbb{1}_{a_{\text{conv}}^m b_{\text{conv}}^m} \right] \right) \cdots \right]
$$

$$
\text{vec}\left( \frac{\partial z_{n_{L+1}}^{L+1,i}}{\partial S^{m,i}} \left[ \phi(\text{pad}(Z^{m,i}))^T \mathbb{1}_{a_{\text{conv}}^m b_{\text{conv}}^m} \right] \right) \right] \mathbf{q}^i
$$

メロトメ 倒 トメ 君 トメ 君 トー

#### Transposed Jacobian-vector Products IV

$$
= \sum_{j=1}^{n_{L+1}} q_j^i \text{vec}\left(\frac{\partial z_j^{L+1,i}}{\partial S^{m,i}} \left[ \phi(\text{pad}(Z^{m,i}))^T \mathbb{1}_{a_{\text{conv}}^m b_{\text{conv}}^m} \right] \right)
$$
  
\n
$$
= \text{vec}\left(\sum_{j=1}^{n_{L+1}} q_j^i \left(\frac{\partial z_j^{L+1,i}}{\partial S^{m,i}} \left[ \phi(\text{pad}(Z^{m,i}))^T \mathbb{1}_{a_{\text{conv}}^m b_{\text{conv}}^m} \right] \right) \right)
$$
  
\n
$$
= \text{vec}\left(\left(\sum_{j=1}^{n_{L+1}} q_j^i \frac{\partial z_j^{L+1,i}}{\partial S^{m,i}} \right) \left[ \phi(\text{pad}(Z^{m,i}))^T \mathbb{1}_{a_{\text{conv}}^m b_{\text{conv}}^m} \right] \right)
$$

目

イロト イ部 トイモト イモト

### Transposed Jacobian-vector Products V

$$
= \text{vec}\bigg(\text{mat}\left(\left(\frac{\partial z^{L+1,i}}{\partial \text{vec}(S^{m,i})^T}\right)^T \mathbf{q}^i\right)_{d^{m+1} \times a_{\text{conv}}^m b_{\text{conv}}^m} \times \\ \left[\phi(\text{pad}(Z^{m,i}))^T \mathbb{1}_{a_{\text{conv}}^m b_{\text{conv}}^m}\right]\bigg). \qquad (11)
$$

K ロ ▶ K 御 ▶ K 君 ▶ K 君 ▶

This needs a matrix-vector product and then a matrix-matrix product

### Fully-connected Layers I

Similar to the results of the convolutional layers, for the fully-connected layers we have

$$
J^{m,i} \mathbf{v}^m = \frac{\partial \mathbf{z}^{L+1,i}}{\partial (\mathbf{s}^{m,i})^T} \text{mat}(\mathbf{v}^m)_{n_{m+1} \times (n_m+1)} \begin{bmatrix} \mathbf{z}^{m,i} \\ \mathbb{1}_1 \end{bmatrix}.
$$

$$
(J^{m,i})^T \boldsymbol{q}^i = \text{vec}\left( \left( \frac{\partial \boldsymbol{z}^{L+1,i}}{\partial (\boldsymbol{s}^{m,i})^T} \right)^T \boldsymbol{q}^i \left[ (\boldsymbol{z}^{m,i})^T \; \mathbb{1}_1 \right] \right)
$$

K ロ ▶ K 御 ▶ K 君 ▶ K 君 ▶

.

#### Implementation I

• As before, we must handle all instances together • We discuss only

$$
\begin{bmatrix} \sum_{m=1}^{L} J^{m,1} \mathbf{v}^{m} \\ \vdots \\ \sum_{m=1}^{L} J^{m,l} \mathbf{v}^{m} \end{bmatrix} \in R^{n_{L+1}/\times 1}
$$

• Following earlier derivation

→ 伊 ▶ → 君 ▶ → 君 ▶

# Implementation II

$$
\begin{bmatrix}\nJ^{m,1}v^{m} \\
\vdots \\
J^{m,l}v^{m}\n\end{bmatrix} = \begin{bmatrix}\n\frac{\partial z^{L+1,1}}{\partial \text{vec}(S^{m,1})^T} \text{vec}\left(\text{mat}(v^{m})\begin{bmatrix}\n\phi(\text{pad}(Z^{m,1})) \\
\mathbb{1}_{\substack{J^{m}_{\text{conv}}b^{m}_{\text{conv}}}}^T \end{bmatrix}\right) \\
\vdots \\
J^{m,l}v^{m}\n\end{bmatrix} = \begin{bmatrix}\n\frac{\partial z^{L+1,l}}{\partial \text{vec}(S^{m,l})^T} \text{vec}\left(\text{mat}(v^{m})\begin{bmatrix}\n\phi(\text{pad}(Z^{m,l})) \\
\mathbb{1}_{\substack{J^{m}_{\text{conv}}b^{m}_{\text{conv}}}}^T \end{bmatrix}\right)\n\end{bmatrix} \\
= \begin{bmatrix}\n\frac{\partial z^{L+1,1}}{\partial \text{vec}(S^{m,1})^T} \mathbf{p}^{m,1} \\
\vdots \\
\frac{\partial z^{L+1,l}}{\partial \text{vec}(S^{m,l})^T} \mathbf{p}^{m,l}\n\end{bmatrix},
$$

重

イロメス 御き スミメス ミメー

# Implementation III

$$
\bullet \text{ where}
$$
\n
$$
\text{mat}(v^m) \in R^{d^{m+1} \times (h^m h^m d^m + 1)}
$$
\nand\n
$$
\begin{array}{ccc}\nm_i & \left(\n\begin{array}{c}\n\ldots & \left[\phi(\text{pad}(Z^{m,i}))\right]\n\end{array}\n\right)\n\end{array}
$$
\n(12)

$$
\boldsymbol{p}^{m,i} = \text{vec}\left(\text{mat}(\boldsymbol{v}^m) \begin{bmatrix} \phi(\text{pad}(Z^{m,i}))\\ \mathbb{1}_{\substack{T\\a_{\text{conv}}^m\\b_{\text{conv}}^m}}^T \end{bmatrix}\right). \qquad (12)
$$

イロメス 御き スミメス ミメー

重

 $299$ 

Chih-Jen Lin (National Taiwan Univ.) 58 / 97

### Implementation IV

To get  $\boldsymbol{p}^{m,i}$ , a matrix-matrix product is needed. For all  $i = 1, \ldots, l$  the calculation can be done by a matrix-matrix product

$$
\begin{array}{ll}\mathsf{mat}(\bm v^m)\begin{bmatrix}\phi(\mathsf{pad}(Z^{m,1})) & \cdots & \phi(\mathsf{pad}(Z^{m,l}))\\ \mathbb{1}_{d^m_{\mathsf{conv}}b^m_{\mathsf{conv}}}^T & \cdots & \mathbb{1}_{d^m_{\mathsf{conv}}b^m_{\mathsf{conv}}}^T\\\in R^{d^{m+1}\times d^m_{\mathsf{conv}}b^m_{\mathsf{conv}}/F}\end{bmatrix}\\\end{array}
$$

メロトメ 倒 トメ ミトメ ミト

#### Implementation V

#### • To get

$$
\begin{bmatrix}\frac{\partial \boldsymbol{z}^{L+1,1}}{\partial \text{vec}(\boldsymbol{S}^{m,1})^{\top}} \boldsymbol{p}^{m,1} \\ \vdots \\ \frac{\partial \boldsymbol{z}^{L+1,l}}{\partial \text{vec}(\boldsymbol{S}^{m,l})^{\top}} \boldsymbol{p}^{m,l}\end{bmatrix},
$$

we need / matrix-vector products

• There is no good way to transform it to matrix-matrix operations

∢ ロ ▶ - ∢ 母 ▶ - ∢ ヨ ▶ -∢ ヨ ▶

#### Implementation VI

• To avoid a for loop over all data, here we implement the matrix-vector product

$$
J^{m,i} \mathbf{v}^m = \frac{\partial \mathbf{z}^{L+1,i}}{\partial \text{vec}(\mathbf{S}^{m,i})^{\top}} \mathbf{p}^{m,i}
$$
(13)

by a summation of all rows of the following matrix

$$
\left[\frac{\partial z_1^{L+1,i}}{\partial \text{vec}(S^{m,i})} \cdots \frac{\partial z_{n_{L+1}}^{L+1,i}}{\partial \text{vec}(S^{m,i})}\right]_{d^{m+1}a_{\text{conv}}^m b_{\text{conv}}^m \times n_{L+1}} \n\qquad \qquad \odot
$$
\n
$$
\left[\boldsymbol{p}^{m,i} \cdots \boldsymbol{p}^{m,i}\right]_{d^{m+1}a_{\text{conv}}^m b_{\text{conv}}^m \times n_{L+1}} \cdot \left[\boldsymbol{p}^{m,i} \cdots \boldsymbol{p}^{m,i}\right]_{d^{m+1}a_{\text{conv}}^m b_{\text{conv}}^m \times n_{L+1}} \cdot \left[\boldsymbol{p}^{m,i} \cdots \boldsymbol{p}^{m,i}\right]_{d^{m+1}a_{\text{conv}}^m b_{\text{conv}}^m \times n_{L+1}} \cdot \left[\boldsymbol{p}^{m,i} \cdots \boldsymbol{p}^{m,i}\right]_{d^{m+1}a_{\text{conv}}^m b_{\text{conv}}^m \times n_{L+1}} \cdot \left[\boldsymbol{p}^{m,i} \cdots \boldsymbol{p}^{m,i}\right]_{d^{m+1}a_{\text{conv}}^m b_{\text{conv}}^m \times n_{L+1}} \cdot \left[\boldsymbol{p}^{m,i} \cdots \boldsymbol{p}^{m,i}\right]_{d^{m+1}a_{\text{conv}}^m b_{\text{conv}}^m \times n_{L+1}} \cdot \left[\boldsymbol{p}^{m,i} \cdots \boldsymbol{p}^{m,i}\right]_{d^{m+1}a_{\text{conv}}^m b_{\text{conv}}^m \times n_{L+1}} \cdot \left[\boldsymbol{p}^{m,i} \cdots \boldsymbol{p}^{m,i}\right]_{d^{m+1}a_{\text{conv}}^m b_{\text{conv}}^m \times n_{L+1}} \cdot \left[\boldsymbol{p}^{m,i} \cdots \boldsymbol{p}^{m,i}\right]_{d^{m+1}a_{\text{conv}}^m b_{\text{conv}}^m \times n_{L+1}} \cdot \left[\boldsymbol{p}^{m,i} \cdots \boldsymbol{p}^{m,i}\right]_{d^{m+1}a_{\text{conv}}^m b_{\text{conv}}^m \times n_{L+1}} \cdot \left[\boldsymbol{p}^{m,i} \cdots \boldsymbol{p}^{m
$$

### Implementation VII

• For example, summing up all elements of the first column is the inner product between the first row of

$$
\frac{\partial z^{L+1,i}}{\partial \text{vec}(S^{m,i})^T}
$$
 and  $\boldsymbol{p}^{m,i}$ 

• Then all the *l* matrix-vector products

$$
J^{m,i} \mathbf{v}^m = \frac{\partial \mathbf{z}^{L+1,i}}{\partial \text{vec}(\mathbf{S}^{m,i})^T} \mathbf{p}^{m,i}, \ i = 1, \ldots, l.
$$

K ロ ▶ K 御 ▶ K 君 ▶ K 君 ▶

#### Implementation VIII

#### can be done in one line by

$$
\left[\cdots \frac{\partial z_1^{L+1,i}}{\partial \text{vec}(S^{m,i})}\cdots \frac{\partial z_{n_{L+1}}^{L+1,i}}{\partial \text{vec}(S^{m,i})}\cdots\right] \odot \left[\cdots \boldsymbol{p}^{m,i} \cdots \boldsymbol{p}^{m,i} \cdots\right]
$$

メロトメ 倒 トメ ミトメ ミト

• The code (convolutional layers) is like

# Implementation IX

$$
\begin{array}{lcl}\n\text{for m = LC : -1 : 1} \\
& \text{var\_range = var\_ptr(m) : var\_ptr(m+1) - 1}; \\
& \text{ab = model .ht\_conv(m)*model.wd\_conv(m)}; \\
& \text{d = model .ch\_input(m+1)};\n\end{array}
$$

$$
p = \text{reshape}(v(var\_range), d, []) * \text{[net.php: ones(1, ab*num_data)];}
$$
\n
$$
p = \text{sum}(\text{reshape}(\text{net}.dz dS{m}), d*ab, nI, []).
$$
\n
$$
y = Jv + p(:);
$$
\n
$$
f = \text{max}(\text{length} \mid \text{width}, d*ab, 1, []), 1);
$$

重

**K ロ ▶ K 個 ▶ K 君 ▶ K 君 ▶** 

#### Implementation X

#### end

- Note that
	- $sum(:,1)$ ;

sums up all rows

For  $\boldsymbol{p}^{m,i}$  we do not duplicate it  $n_{L+1}$  times. Instead, for .\*, MATLAB does the expansion automatically

∢ロト ∢母 ▶ ∢ ヨ ▶ ∢ ヨ ▶

# <span id="page-65-0"></span>**Outline**

#### **[Backward setting](#page-2-0)**

- **•** [Jacobian evaluation](#page-3-0)
- **[Gauss-Newton Matrix-vector products](#page-40-0)**

#### Forward  $+$  backward settings

- [R operator](#page-66-0)
- **[Gauss-Newton matrix-vector product](#page-84-0)**

#### **[Complexity analysis](#page-89-0)**

**K 倒 ▶ K ミ ▶ K ミ ▶** 

# <span id="page-66-0"></span>**Outline**

#### **[Backward setting](#page-2-0)**

- **•** [Jacobian evaluation](#page-3-0)
- **[Gauss-Newton Matrix-vector products](#page-40-0)**

#### Forward  $+$  backward settings

- [R operator](#page-66-0)
- **[Gauss-Newton matrix-vector product](#page-84-0)**

#### **[Complexity analysis](#page-89-0)**

- ④ → → ミ → → ミ →

### Reverse versus Forward Autodiff I

• We mentioned before that two types of autodiff are forward and reverse modes  $\bullet$  For the Jacobian evaluation, at layer m,

$$
J^{m,i} = \left[ \frac{\partial z^{L+1,i}}{\partial \text{vec}(W^m)^\mathsf{T}} \ \frac{\partial z^{L+1,i}}{\partial (\boldsymbol{b}^m)^\mathsf{T}} \right],
$$

naturally we follow the gradient calculation to use the reverse mode

• But this may not be a good decision

# Reverse versus Forward Autodiff II

In particular, we must store  $J^{m,i}, \forall i,$  or more precisely,

$$
\frac{\partial z_1^{L+1,i}}{\partial S^{m,i}},\ldots,\frac{\partial z_{n_{L+1}}^{L+1,i}}{\partial S^{m,i}},i=1,\ldots,1,
$$

where the memory cost is

$$
1 \times n_{L+1} \times \left( \sum_{m=1}^{L^c} d^{m+1} a_{\text{conv}}^m b_{\text{conv}}^m + \sum_{m=L^c+1}^{L} n_{m+1} \right)
$$

This memory cost is higher than other stored information K ロ ▶ K 個 ▶ K 君 ▶ K 君 ▶ ...

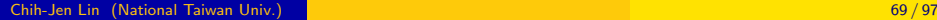

#### Reverse versus Forward Autodiff III

For example, the  $Z^{m,i}, \forall i$  stored from the forward process takes

$$
l\times\left(\sum_{m=1}^{L^c}d^ma^mb^m+\sum_{m=L^c+1}^{L+1}n_m\right),\,
$$

which is independent to the number of classes.

- We will show a solution to address this memory difficulty
- First, for the Jacobian-vector product, we will use the forward mode of automatic differentiation

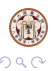

(ロトメ倒) × (目) × (目)

### Reverse versus Forward Autodiff IV

• Recall earlier we said that by the forward mode, the Jacobian-vector product can be done in just one pass

K ロ ▶ K 御 ▶ K 君 ▶ K 君 ▶

# R Operator I

Consider  $g(\boldsymbol{\theta}) \in R^{k \times 1}$ . Following [Pearlmutter](#page-0-0) [\(1994\)](#page-0-0), we define

$$
\mathcal{R}_{\boldsymbol{\mathsf{v}}}\{g(\boldsymbol{\theta})\}\equiv\frac{\partial g(\boldsymbol{\theta})}{\partial\boldsymbol{\theta}^{\mathsf{T}}}\boldsymbol{\mathsf{v}}=\begin{bmatrix}\nabla g_1(\boldsymbol{\theta})^{\mathsf{T}}\boldsymbol{\mathsf{v}}\\ \vdots\\ \nabla g_k(\boldsymbol{\theta})^{\mathsf{T}}\boldsymbol{\mathsf{v}}\end{bmatrix}
$$

• Note that

$$
\begin{bmatrix} \nabla g_1(\boldsymbol{\theta})^{\mathsf{T}} \\ \vdots \\ \nabla g_k(\boldsymbol{\theta})^{\mathsf{T}} \end{bmatrix}
$$

is the Jacobian of  $g(\theta)$ 

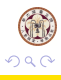

イロメス 御き スミメス ミメー

 $(14)$
# R Operator II

• This definition can be extended to a matrix  $M(\theta) \in R^{k \times t}$  by

$$
\mathcal{R}_{\mathbf{v}}\{M(\boldsymbol{\theta})\} \equiv \text{mat}\left(\mathcal{R}_{\mathbf{v}}\{\text{vec}(M(\boldsymbol{\theta}))\}\right)_{k \times t}
$$
\n
$$
= \text{mat}\left(\frac{\partial \text{vec}(M(\boldsymbol{\theta}))}{\partial \boldsymbol{\theta}^{T}} \mathbf{v}\right)_{k \times t} = \begin{bmatrix} \nabla M_{11}^{T} \mathbf{v} & \cdots & \nabla M_{1t}^{T} \mathbf{v} \\ \vdots & \ddots & \vdots \\ \nabla M_{k1}^{T} \mathbf{v} & \cdots & \nabla M_{kt}^{T} \mathbf{v} \end{bmatrix}
$$

**•** Clearly,

$$
\mathcal{R}_{\mathbf{v}}\{M(\boldsymbol{\theta})\} = (\mathcal{R}_{\mathbf{v}}\{M(\boldsymbol{\theta})^{\mathsf{T}}\})^{\mathsf{T}}.
$$
 (15)

メロトメ 倒 トメ ヨ トメ ヨ トー

э

# R Operator III

• If  $h(\cdot)$  is a scalar function, we let

$$
h(M(\theta)) = \begin{bmatrix} h(M_{11}) & \cdots & h(M_{1t}) \\ \vdots & & \vdots \\ h(M_{k1}) & \cdots & h(M_{kt}) \end{bmatrix}
$$

and

$$
h'(M(\boldsymbol{\theta})) = \begin{bmatrix} h'(M_{11}) & \cdots & h'(M_{1t}) \\ \vdots & & \vdots \\ h'(M_{k1}) & \cdots & h'(M_{kt}) \end{bmatrix}.
$$

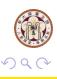

重

メロトメ 倒 トメ 君 トメ 君 トー

# R Operator IV

#### **o** Because

$$
\nabla (h(M_{ij}(\boldsymbol{\theta})))^T \mathbf{v} = h'(M_{ij}) \nabla (M_{ij})^T \mathbf{v},
$$

we have

$$
\mathcal{R}_{\mathbf{v}}\{h(M(\boldsymbol{\theta}))\} = \begin{bmatrix} \nabla h(M_{11})^T \mathbf{v} & \cdots & \nabla h(M_{1t})^T \mathbf{v} \\ \vdots & \ddots & \vdots \\ \nabla h(M_{k1})^T \mathbf{v} & \cdots & \nabla h(M_{kt})^T \mathbf{v} \end{bmatrix}
$$

$$
= h'(M(\boldsymbol{\theta})) \odot \mathcal{R}_{\mathbf{v}}\{M(\boldsymbol{\theta})\}, \qquad (16)
$$

<span id="page-74-0"></span>重

メロトメ 倒 トメ ミトメ ミト

# R Operator V

where  $\odot$  stands for the Hadamard product (i.e., component-wise product).

• If  $M(\theta)$  and  $T(\theta)$  have the same size,

$$
\mathcal{R}_{\mathbf{v}}\{M(\boldsymbol{\theta}) + \mathcal{T}(\boldsymbol{\theta})\} = \mathcal{R}_{\mathbf{v}}\{M(\boldsymbol{\theta})\} + \mathcal{R}_{\mathbf{v}}\{\mathcal{T}(\boldsymbol{\theta})\}.
$$
\n(17)

**•** Lastly, we have

 $\mathcal{R}_{\mathsf{v}}\{U(\theta)M(\theta)\}=\mathcal{R}_{\mathsf{v}}\{U(\theta)\}M(\theta)+U(\theta)\mathcal{R}_{\mathsf{v}}\{M(\theta)\}$ (18)

<span id="page-75-1"></span><span id="page-75-0"></span>K ロ ▶ K 御 ▶ K 君 ▶ K 君 ▶

# R Operator VI

Proof: Note that

$$
\left(\mathcal{R}\left\{U(\boldsymbol{\theta})M(\boldsymbol{\theta})\right\}\right)_{ij}=\nabla\left((U(\boldsymbol{\theta})M(\boldsymbol{\theta}))_{ij}\right)^{\mathsf{T}}\mathsf{v}.
$$

With

$$
\left(U(\boldsymbol{\theta})M(\boldsymbol{\theta})\right)_{ij}=\sum_{p=1}^m U_{ip}M_{pj},
$$

we have both  $\mathit{U_{ip}} \in R^1$  and  $\mathit{M_{pj}} \in R^1.$  Then,

$$
\nabla \left( U_{ip} M_{pj} \right)^T \mathbf{v} = \left( \left( \nabla U_{ip} \right)^T \mathbf{v} \right) M_{pj} + U_{ip} \left( \left( \nabla M_{pj} \right)^T \mathbf{v} \right)_{ij}
$$

э

イロト イ部 トイモト イモト

# <span id="page-77-0"></span>R Operator VII

#### The summation

$$
\sum_{p=1}^m \left( (\nabla U_{ip})^T \mathbf{v} \right) M_{pj}
$$

leads to the  $(i, j)$  component of

 $\mathcal{R}_{\mathsf{v}}\{\mathsf{U}(\boldsymbol{\theta})\}\mathsf{M}(\boldsymbol{\theta})$ 

#### Thus we have [\(18\)](#page-75-0)

• For simplicity, subsequently we use  $\mathcal{R}{g(\theta)}$  to denote  $\mathcal{R}_{\nu} \{ g(\theta) \}$ メロトメ 倒 トメ ヨ トメ ヨ トー

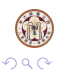

# <span id="page-78-0"></span>R Operator for  $J^i$ **v** 1

#### We have

$$
J^{i} \mathbf{v} = \frac{\partial z^{L+1,i}}{\partial \boldsymbol{\theta}^{T}} \mathbf{v} = \mathcal{R} \{ z^{L+1,i} \}.
$$

• We consider the following forward operations by assuming that

$$
\mathcal{R}\{Z^{m,i}\}
$$

is available from the previous layer

メロトメ 倒 トメ ミトメ ミト

# R Operator for  $J^i$ **v** II

 $\bullet$  From  $(18)$ , we have

$$
\mathcal{R}\{\phi(\text{pad}(Z^{m,i}))\}
$$
\n
$$
= \mathcal{R}\left\{\text{mat}\left(P_{\phi}^{m,i}P_{\text{pad}}^{m,i}\text{vec}\left(Z^{m,i}\right)\right)\right\}
$$
\n
$$
= \text{mat}\left(\mathcal{R}\{P_{\phi}^{m,i}P_{\text{pad}}^{m,i}\text{vec}\left(Z^{m,i}\right)\}\right)
$$
\n
$$
= \text{mat}\left(P_{\phi}^{m,i}P_{\text{pad}}^{m,i}\mathcal{R}\{\text{vec}\left(Z^{m,i}\right)\}\right)_{h^m h^m d^m \times a_{\text{conv}}^m b_{\text{conv}}^m}
$$

造

メロトメ 倒 トメ ヨ トメ ヨ トー

# R Operator for  $J^i$ **v** III

• From  $(17)$  and  $(18)$ , we have

$$
\begin{aligned} &\mathcal{R}\{S^{m,i}\} \\ =& \mathcal{R}\{W^m\phi(\mathsf{pad}(Z^{m,i}))+\bm{b}^m\mathbb{1}^{\, \, \mathcal{T}}_{a^m_{\mathsf{conv}}b^m_{\mathsf{conv}}}\} \\ =& \mathcal{R}\{W^m\phi(\mathsf{pad}(Z^{m,i}))\} + \mathcal{R}\{\bm{b}^m\mathbb{1}^{\, \, \mathcal{T}}_{a^m_{\mathsf{conv}}b^m_{\mathsf{conv}}}\} \\ =& \mathcal{R}\{W^m\}\phi(\mathsf{pad}(Z^{m,i}))+W^m\mathcal{R}\{\phi(\mathsf{pad}(Z^{m,i}))\} + \\ &\mathcal{R}\{\bm{b}^m\}\mathbb{1}^{\, \, \mathcal{T}}_{a^m_{\mathsf{conv}}b^m_{\mathsf{conv}}} \\ =& V^m_W\phi(\mathsf{pad}(Z^{m,i}))+W^m\mathcal{R}\{\phi(\mathsf{pad}(Z^{m,i}))\} + \\ &\bm{v}^m_D\mathbb{1}^{\, \, \mathcal{T}}_{a^m_{\mathsf{conv}}b^m_{\mathsf{conv}}}, \end{aligned}
$$

**K ロ ▶ K 個 ▶ K 君 ▶ K 君 ▶** ...

э

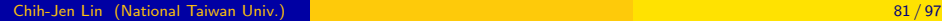

# <span id="page-81-0"></span>R Operator for  $J^i$ **v** IV

where we have

$$
\mathcal{R}\{W^m\} = V_W^m,
$$
  

$$
\mathcal{R}\{\boldsymbol{b}^m\} = \boldsymbol{v}_b^m.
$$

• Note that

$$
\mathbf{v} = \begin{bmatrix} \mathbf{v}^1 \\ \vdots \\ \mathbf{v}^L \end{bmatrix},
$$

and each  $\mathbf{v}^m$ ,  $m = 1, \ldots, L$  has the same length as the number of variables (including bias) at the mth layer.

# <span id="page-82-0"></span>R Operator for  $J^i$ **v** V

We further split  $\boldsymbol{\mathsf{v}}^{\textit{m}}$  to  $V_{W}^{\textit{m}}$  (a matrix form) and  $\boldsymbol{\mathsf{v}}_{b}^{\textit{m}}$ b  $\bullet$  From  $(16)$ , we have

$$
\mathcal{R}\{\sigma(S^{m,i})\}=\sigma'(S^{m,i})\odot \mathcal{R}\{S^{m,i}\}.\hspace{1cm} (19)
$$

 $\bullet$  From  $(18)$ , we have

$$
\mathcal{R}\{Z^{m+1,i}\}\n= \mathcal{R}\{\text{mat}(P_{\text{pool}}^{m,i}\text{vec}(\sigma(S^{m,i})))\}\n= \text{mat}(\mathcal{R}\{P_{\text{pool}}^{m,i}\text{vec}(\sigma(S^{m,i}))\})\n= \text{mat}\left(\mathcal{R}\{P_{\text{pool}}^{m,i}\mathcal{R}\{\text{vec}(\sigma(S^{m,i}))\}\right)\n= \text{mat}\left(P_{\text{pool}}^{m,i}\mathcal{R}\{\text{vec}(\sigma(S^{m,i}))\}\right)\nd^{{m+1}\times{2^{m+1}}{b^{m+1}}}\in \mathbb{R}^{3\times 3^{m+1}}_{\text{as a}}.
$$

# <span id="page-83-0"></span>R Operator for  $J^i$ **v** VI

• We can continue this process until we get

$$
J^i \mathbf{v} = \mathcal{R} \{ \mathbf{z}^{L+1,i} \}.
$$

• Clearly, we do not need to store

$$
\frac{\partial z_1^{L+1,i}}{\partial S^{m,i}},\ldots,\frac{\partial z_{n_{L+1}}^{L+1,i}}{\partial S^{m,i}}
$$

as before, so the memory issue is solved

• But how about

 $(J^i)^{\mathcal{T}}(\cdot)$ ?

We will explain later that they a[re](#page-82-0) [n](#page-84-0)[o](#page-77-0)[t](#page-78-0) [n](#page-84-0)[e](#page-65-0)[e](#page-83-0)[d](#page-84-0)[e](#page-64-0)[d](#page-65-0)

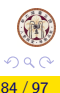

## <span id="page-84-0"></span>**Outline**

#### **[Backward setting](#page-2-0)**

- **•** [Jacobian evaluation](#page-3-0)
- **[Gauss-Newton Matrix-vector products](#page-40-0)**

#### Forward  $+$  backward settings

- [R operator](#page-66-0)
- **[Gauss-Newton matrix-vector product](#page-84-0)**

### **[Complexity analysis](#page-89-0)**

∢ロト ∢母 ▶ ∢ ヨ ▶ ∢ ヨ ▶

## <span id="page-85-0"></span>Gauss-Newton Matrix-vector Product I

**•** From the above discussion, we have known how to calculate

 $J^i$ v

**o** Calculate

$$
B^i(J^i\mathbf{v})
$$

is known to be easy

K ロ ▶ K 御 ▶ K 君 ▶ K 君 ▶

## Gauss-Newton Matrix-vector Product II

Now for

$$
(J^i)^T(B^iJ^i\mathbf{v}),
$$

if we define

$$
\mathbf{u} = B^i J^i \mathbf{v},
$$

then

$$
(J^i)^T u = \left(\frac{\partial z^{L+1,i}}{\partial \theta^T}\right)^T u.
$$

• But earlier the gradient calculation is

$$
(J^i)^{\mathcal{T}} \nabla_{\boldsymbol{z}^{L+1,i}} \xi(\boldsymbol{z}^{L+1,i};\boldsymbol{y}^i,\boldsymbol{Z}^{1,i}) = \bigg(\frac{\partial \boldsymbol{z}^{L+1,i}}{\cdot \partial \boldsymbol{\theta}^{\mathcal{T}}_{\cdot \cdot}}\bigg)^{\mathcal{T}} \cdot \frac{\partial \xi_i}{\partial \boldsymbol{z}^{L+1,i}} \bigg)
$$

## <span id="page-87-0"></span>Gauss-Newton Matrix-vector Product III

- Thus the same backward procedure can be used
- All we need is to replace

 $\partial \xi_i$  $\partial z^{L+1,i}$ 

with

#### u

Therefore, we do not need to explicitly derive  $J^i$  at all.

メロトメ 倒 トメ ミトメ ミト

## <span id="page-88-0"></span>Gauss-Newton Matrix-vector Product IV

#### Thus for  $(J^i)^T\bm{u}$ , there is no need to store

$$
\frac{\partial z_1^{L+1,i}}{\partial S^{m,i}},\ldots,\frac{\partial z_{n_{L+1}}^{L+1,i}}{\partial S^{m,i}}
$$

**K ロ ▶ K 個 ▶ K 君 ▶ K 君 ▶** 

# <span id="page-89-0"></span>**Outline**

#### **[Backward setting](#page-2-0)**

- **•** [Jacobian evaluation](#page-3-0)
- **[Gauss-Newton Matrix-vector products](#page-40-0)**

#### Forward  $+$  backward settings

- [R operator](#page-66-0)
- **[Gauss-Newton matrix-vector product](#page-84-0)**

### <sup>3</sup> [Complexity analysis](#page-89-0)

 $\mathcal{A} \oplus \mathcal{B}$  and  $\mathcal{A} \oplus \mathcal{B}$  and  $\mathcal{B} \oplus \mathcal{B}$ 

# <span id="page-90-0"></span>Complexity Analysis I

- We have known from past slides that matrix-matrix products are the bottleneck (though in our cases some slow MATLAB functions are also bottlenecks in practice)
- **•** For simplicity, in our analysis we just count the number of matrix-matrix products without worrying about their sizes

# <span id="page-91-0"></span>Complexity Analysis II

• For approaches solely by backward settings, if

$$
\frac{\partial z_1^{L+1,i}}{\partial S^{m,i}},\ldots,\frac{\partial z_{n_{L+1}}^{L+1,i}}{\partial S^{m,i}}
$$

are stored, then the complexity of a Newton iteration is proportional to

$$
(n_{L+1}+1)+\#\mathsf{CG}\times 2,
$$

where  $\#$  CG is the number of CG steps in that iteration

イロメ イ部 メイミメ イミメー

# Complexity Analysis III

• If not, then

$$
\#\mathsf{CG}\times((n_{L+1}+1)+2)
$$

Note that here we assume that  $Z^{m,i}$  are not stored either, so at each CG step, a forward process is needed

• Therefore, "1" of " $n_{l+1} + 1$ " comes from one product in the forward process. In the backward process we need  $n_{L+1}$  products

$$
\text{vec}\left((W^m)^T\begin{bmatrix} \frac{\partial z_1^{L+1,1}}{\partial S^{m,1}} & \cdots & \frac{\partial z_{n_{l+1}}^{L+1,1}}{\partial S^{m,1}} & \cdots & \frac{\partial z_{n_{l+1}}^{L+1,1}}{\partial S^{m,1}} \end{bmatrix}\right)_{\equiv}.
$$

Chih-Jen Lin (National

# <span id="page-93-0"></span>Complexity Analysis IV

• The situation is slightly different from the Gradient calculation, which needs "3" products (one in forward and two in backward).

The reason is that now we do not need

$$
\frac{\partial \xi_i}{\partial W^m} = \Delta \cdot \phi(\mathsf{pad}(Z^{m,i}))^{\mathsf{T}}
$$

• For "#  $CG \times 2$ ", the "2" is from [\(9\)](#page-48-0) and [\(11\)](#page-53-0)

K ロト K 御 ト K 君 ト K 君 K

# Complexity Analysis V

• If using R operators, then

$$
\#\mathsf{CG}\times (3+2)
$$

products are needed, where "3" are from the forward process

$$
W^m\phi(\mathsf{pad}(Z^{m,i})),
$$

and

$$
V_W^m\phi(\mathsf{pad}(Z^{m,i})), W^m\mathcal{R}\{\phi(\mathsf{pad}(Z^{m,i}))\},
$$

and "2" are from the backward [pr](#page-93-0)[oc](#page-95-0)[e](#page-89-0)[s](#page-90-0)[s](#page-95-0)

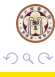

# <span id="page-95-0"></span>Complexity Analysis VI

Clearly, under the same memory consumption, the one using R operators is much more efficient

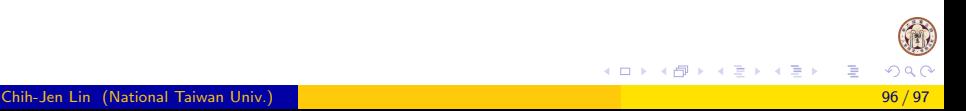

# <span id="page-96-0"></span>Discussion I

- At this moment in the Python code we are not using the forward mode for  $Jv$
- **o** It was not available before
- However, since version 2.10 released in January 2020, this functionality is provided:

[https://www.tensorflow.org/api\\_docs/](https://www.tensorflow.org/api_docs/python/tf/autodiff/ForwardAccumulator) [python/tf/autodiff/ForwardAccumulator](https://www.tensorflow.org/api_docs/python/tf/autodiff/ForwardAccumulator)

• It will be interesting to do the implementation and make a comparison

K ロ ▶ K 御 ▶ K 君 ▶ K 君 ▶